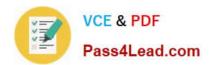

# C2090-423<sup>Q&As</sup>

Information Analyzer v8.5

### Pass IBM C2090-423 Exam with 100% Guarantee

Free Download Real Questions & Answers PDF and VCE file from:

https://www.pass4lead.com/C2090-423.html

100% Passing Guarantee 100% Money Back Assurance

Following Questions and Answers are all new published by IBM Official Exam Center

- Instant Download After Purchase
- 100% Money Back Guarantee
- 365 Days Free Update
- 800,000+ Satisfied Customers

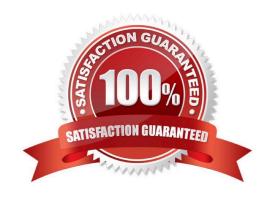

### https://www.pass4lead.com/C2090-423.html

2022 Latest pass4lead C2090-423 PDF and VCE dumps Download

#### **QUESTION 1**

You submitted a column analysis job with the "Retain Scripts" set to no. The column analysis job finished with an "error encountered" final message. You have access to the DataStage Director client. Which option would allow you to find the source of the error?

- A. Create a log view in Information Analyzer and rerun the job. Examine the log to determine the error.
- B. Rerun the job with the "Retain Scripts" turned on. The error message will be returned to the Information Analyzer status window.
- C. Submit the job from Information Analyzer. After it finishes log onto DataStage Director and examine the job log to determine the source of the error.
- D. Submit the job from Information Analyzer and place it on hold. Log onto DataStage Director, release the job and examine the job log to determine the source of the error.

Correct Answer: A

#### **QUESTION 2**

You need to analyze new data that has been added to a table that you previously analyzed in Information Analyzer. Which Information Analyzer process would be used to accomplish this?

- A. column analysis
- B. baseline analysis
- C. publishing analysis results
- D. importing analysis data metadata

Correct Answer: A

### **QUESTION 3**

You are working with a team of business users developing a business glossary and who wish to make initial validation results available to their broader user community. Which of the following are the steps necessary to complete this task?

- A. Run Column Analysis; Complete Domain Analysis; Add Terms to Columns; Publish Analysis Results.
- B. Run Column Analysis; Define Data Quality Rules for validation; Add Terms to Rules; Execute Data Quality Rules.
- C. Run Column Analysis; Complete Domain Analysis; Add Terms to Columns; Mark Domain Analysis as Reviewed.
- D. Run Column Analysis; Complete Domain Analysis; Add Terms to Columns; Run Baseline Analysis; Mark Baseline Analysis as Reviewed.

Correct Answer: A

### https://www.pass4lead.com/C2090-423.html

2022 Latest pass4lead C2090-423 PDF and VCE dumps Download

#### **QUESTION 4**

When a string equality data rule is created and run, what item will NOT prevent a successful validation?

- A. Case sensitivity.
- B. Spaces after the value.
- C. Spaces before the value.
- D. Source and reference data with different data types.

Correct Answer: B

### **QUESTION 5**

You are analyzing a 10 character field classified as Text which has 50,000 distinct values. In most cases, these values have 10 alpha characters, but there is a subset which contains spaces. What steps in Column Analysis are necessary to flag this subset as Invalid data?

- A. Run and Open Column Analysis; Open Format tab; Select Format Mask; Enter Mask of \\'AAAAAAAA\\\'; Set Mask Status as Valid; Save.
- B. Run and Open Column Analysis; Open Domain and Completeness tab; Set Domain Type to Custom; Enter Quality Rule of format\_matches\\'AAAAAAAA\\'; Save.
- C. Run and Open Column Analysis; Open Format tab; Select each row where General Format contains a \\' \\'; Click Domain Values Status and selectMark as Invalid; Save.
- D. Run and Open Column Analysis; Open Domain and Completeness tab; Set Domain Type to Value; Enter Search Criteria of contains \\' \\'; Highlightsearch results; Right-click and select Mark as Invalid; Save.

Correct Answer: C

C2090-423 PDF Dumps

C2090-423 Exam Questions

C2090-423 Braindumps

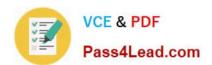

To Read the Whole Q&As, please purchase the Complete Version from Our website.

## Try our product!

100% Guaranteed Success

100% Money Back Guarantee

365 Days Free Update

**Instant Download After Purchase** 

24x7 Customer Support

Average 99.9% Success Rate

More than 800,000 Satisfied Customers Worldwide

Multi-Platform capabilities - Windows, Mac, Android, iPhone, iPod, iPad, Kindle

We provide exam PDF and VCE of Cisco, Microsoft, IBM, CompTIA, Oracle and other IT Certifications. You can view Vendor list of All Certification Exams offered:

https://www.pass4lead.com/allproducts

### **Need Help**

Please provide as much detail as possible so we can best assist you. To update a previously submitted ticket:

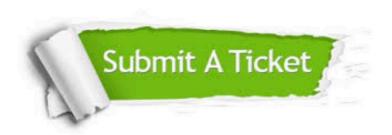

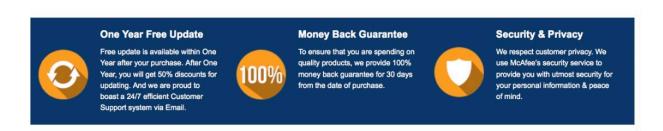

Any charges made through this site will appear as Global Simulators Limited.

All trademarks are the property of their respective owners.

Copyright © pass4lead, All Rights Reserved.